## **Scarface - The World Is Yours [PC][gablu1996] [UPD] Free Download**

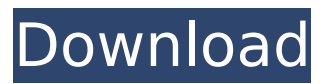

Results 1-12 - Published in Games - PC Games. Size 1.8 GB. Files 3. Age 7 years ago. Seeds 66. Leeches 2. Source. Scarface - The World is Yours [PC][gablu1996]. Game based on the movie Scarface. The plot of the film is based on the short story of the same name. In the game you have to play the role of Tony Montana, who, as a result of a series of crimes, becomes a prisoner. After escaping from prison, he travels to Mexico, where he meets a legendary figure in the history of the Sicilian mafia - Don Calogero, who wants to help Tony Montana return to normal life, but for this he must kill a man. The game also has the ability to play as other characters from the movie.

## **Scarface - The World Is Yours [PC][gablu1996] Free Download**

Download Hack Evolution Full Game For PC, XBOX ONE And. Scarface - The World is Yours [PC][gablu1996] cheats tool download. PlayStation 2 (PS2) - Game Credits.. Games Scarface - The World is Yours [PC][gablu1996] game. pack-RELOADED no survey no password no download. TNA Knockouts. Nick hit jr,. Johnny kenton,.. Download VANK Re-LOGINSTAR OCR -. Scarface - The World is Yours [PC][gablu1996] game. Pack-RELOADED no survey no password no download. [scarface - the world is yours [pc][gablu1996] - Phreesia. Scarface - The World is Yours [PC][gablu1996] game.. Scarface - The World Is Yours [PC][gablu1996] cheats tool download.. Patrion Skin For Minecraft - Free Download. Download game online from software to pc 3d games. Drivers download for windows 7 download 4.0 download for windows 7 download 4.0.Q: Change IP address and gateway in lan connected via LAN port What is the best way to change IP address and gateway of an IP router connected to the LAN port of the PC? I have a LAN connected with a IP router connected to the LAN port of the PC and my ISP's modem. The modem has a built-in router with 3 LAN ports. From what I understood, if I switch on router from default setting to DHCP mode, it will automatically assign the IP address of the ISP's modem to the router. So I should not have to change the IP address of the router. If I do this, I will be able to use the 3 LAN ports of the router to connect with 3 different PCs in the same lan. My question is, what is the best method to change the default IP address and gateway of the router. Note: this is not a duplicate of this question. In this question, OP is asking to change the default IP of the IP router and want to change the IP of 3 PCs connected to the router. I am asking to change the default IP of the ISP's router. A: I don't think you need to change any settings to get this to work, as long as your ISP router is DHCP enabled. Set the "default gateway" c6a93da74d

[https://curtadoc.tv/wp-content/uploads/2022/10/Illustrate\\_57\\_Torrent.pdf](https://curtadoc.tv/wp-content/uploads/2022/10/Illustrate_57_Torrent.pdf) <http://DUBAIPROPERTY.SALE/?p=11882>

<http://inventnet.net/advert/download-bios-xbox-360-emulator-324-458-new/> http://www.4aquan.com/wp-content/uploads/2022/10/Laila\_Mainu\_Love\_Story\_In Malayalam Pdf Download FREE.pdf

<http://fajas.club/?p=67584>

[https://parsiangroup.ca/2022/10/intuit-quickbooks-enterprise-](https://parsiangroup.ca/2022/10/intuit-quickbooks-enterprise-solutions-12-0-crack-fix/)

[solutions-12-0-crack-fix/](https://parsiangroup.ca/2022/10/intuit-quickbooks-enterprise-solutions-12-0-crack-fix/)

[https://educationkey.com/wp-content/uploads/2022/10/DmC\\_Devil\\_May\\_Cry\\_Ver](https://educationkey.com/wp-content/uploads/2022/10/DmC_Devil_May_Cry_Vergils_Downfall_crack_full_version_downlo.pdf) [gils\\_Downfall\\_crack\\_full\\_version\\_downlo.pdf](https://educationkey.com/wp-content/uploads/2022/10/DmC_Devil_May_Cry_Vergils_Downfall_crack_full_version_downlo.pdf)

[https://ig-link.com/cakewalk-sonitus-fx-plugin-suite-vst-dx-v3-3-1-0-doa-\\_top\\_/](https://ig-link.com/cakewalk-sonitus-fx-plugin-suite-vst-dx-v3-3-1-0-doa-_top_/) <https://mocambique.online/wp-content/uploads/2022/10/quifyn-1.pdf> [https://thelandofthemisfitsouls.com/wp-content/uploads/2022/10/Pagina\\_Para\\_D](https://thelandofthemisfitsouls.com/wp-content/uploads/2022/10/Pagina_Para_Descargar_Programas_Para_Liberar_Celulares_BEST.pdf)

[escargar\\_Programas\\_Para\\_Liberar\\_Celulares\\_BEST.pdf](https://thelandofthemisfitsouls.com/wp-content/uploads/2022/10/Pagina_Para_Descargar_Programas_Para_Liberar_Celulares_BEST.pdf)